SAP ABAP table /BEV3/CHCPTDOK {Field Documentation for Table Fields (for Item Texts)}

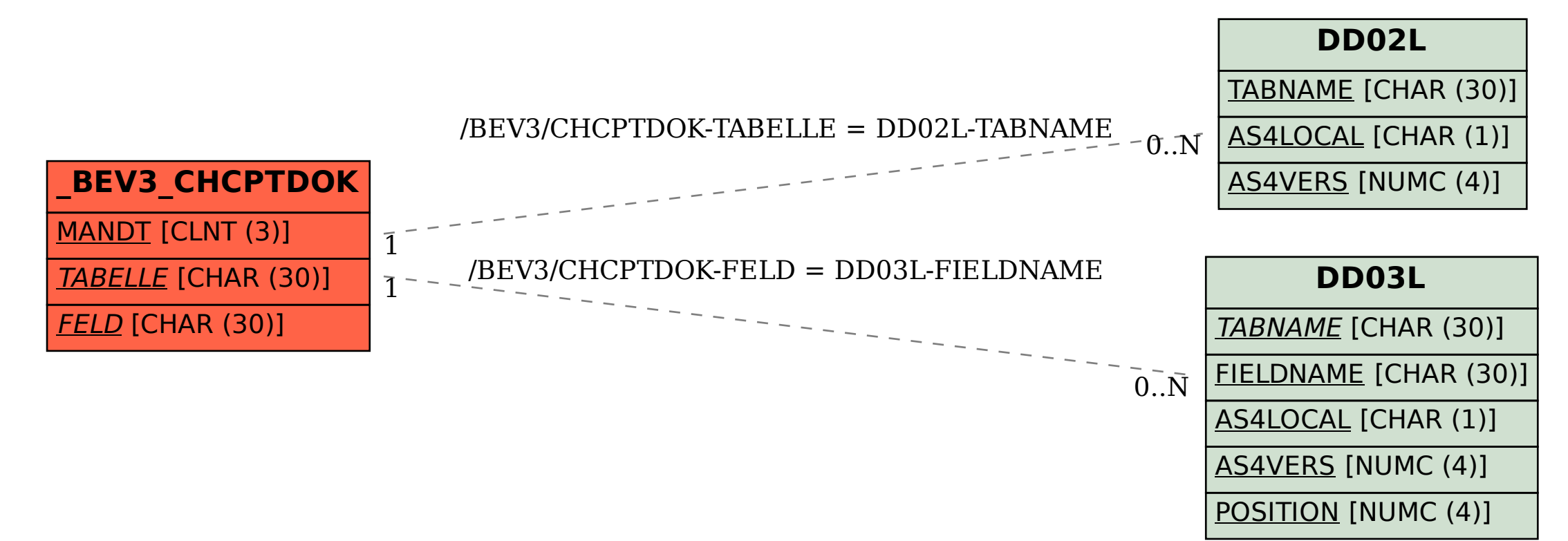